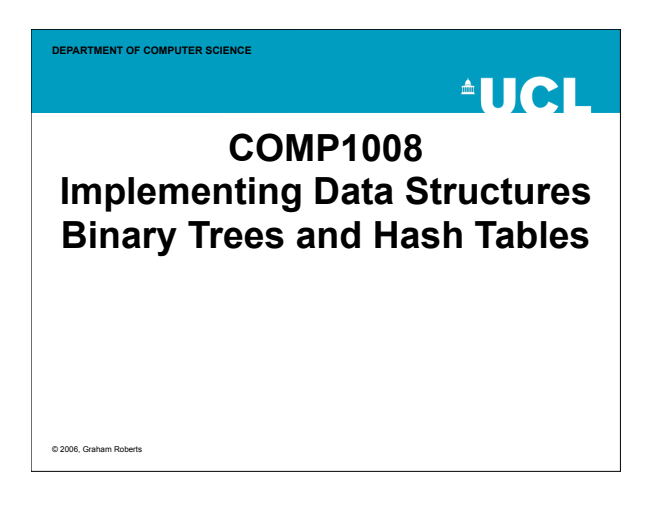

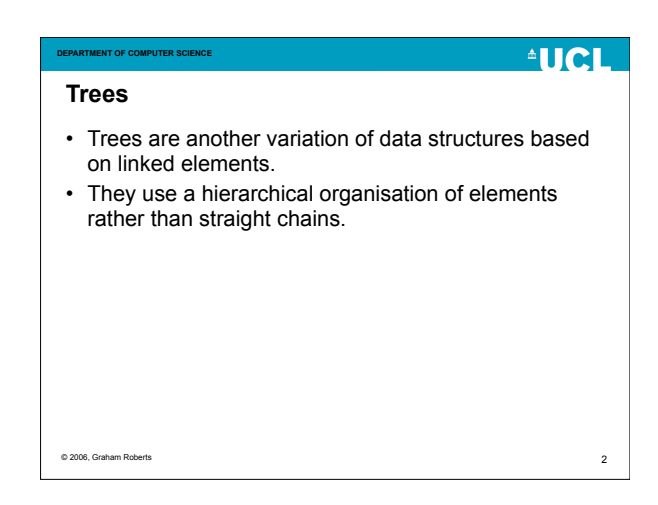

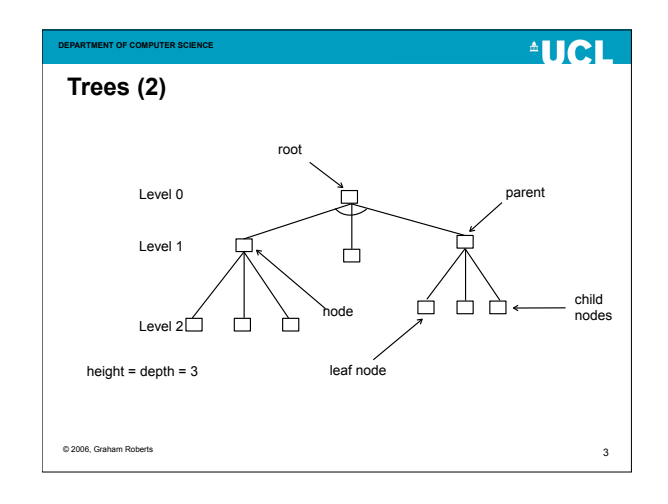

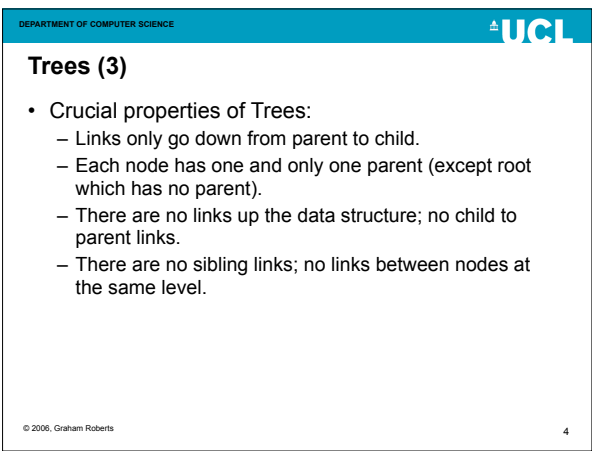

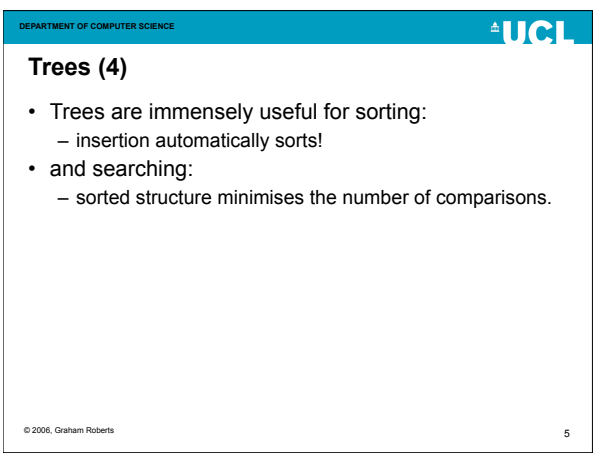

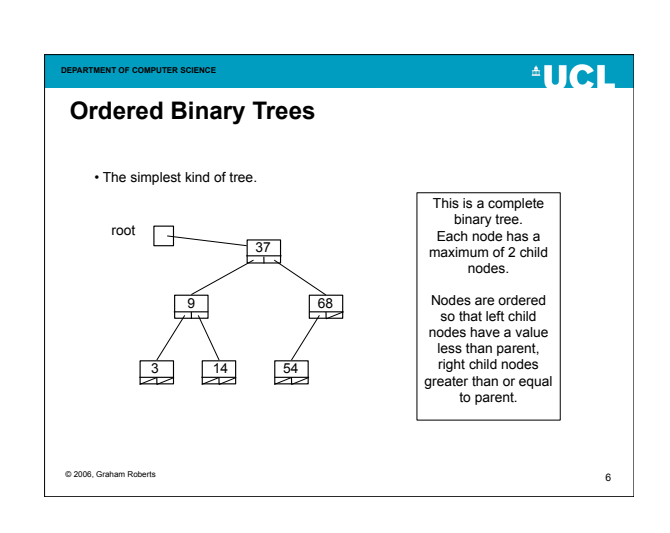

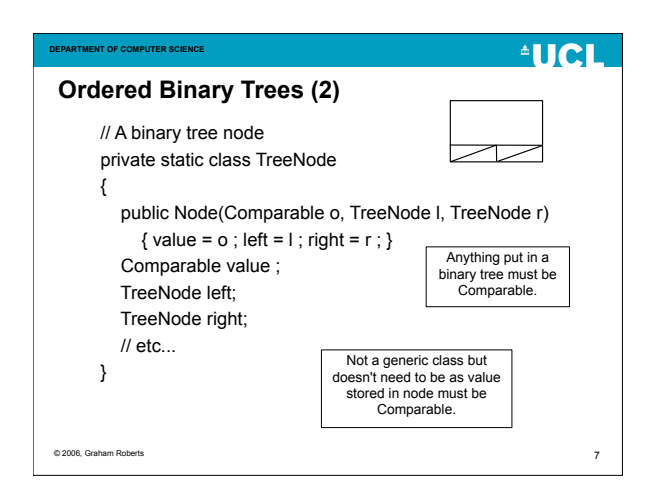

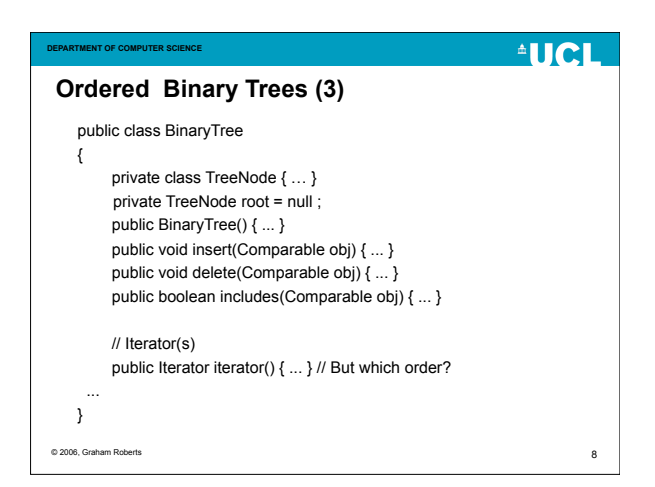

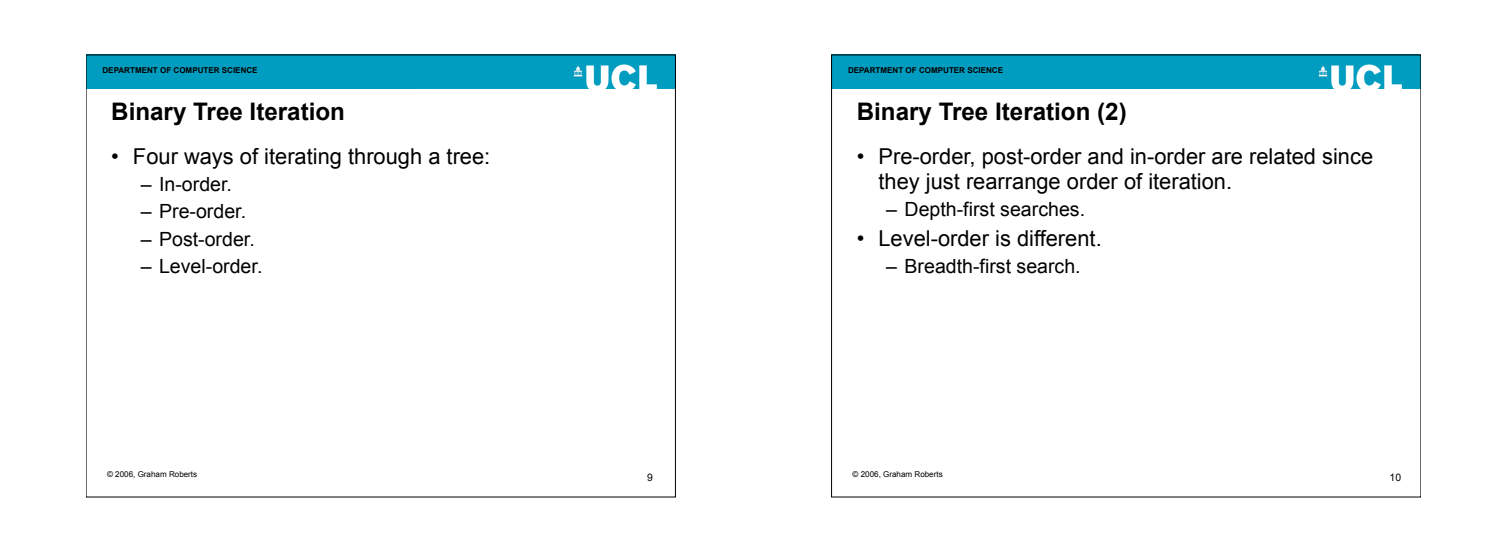

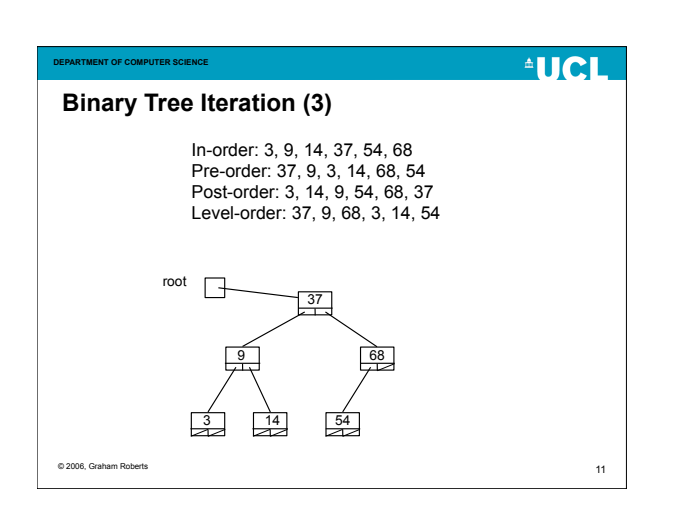

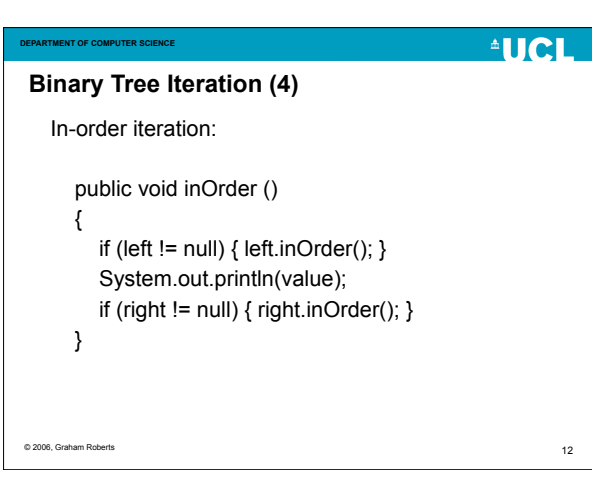

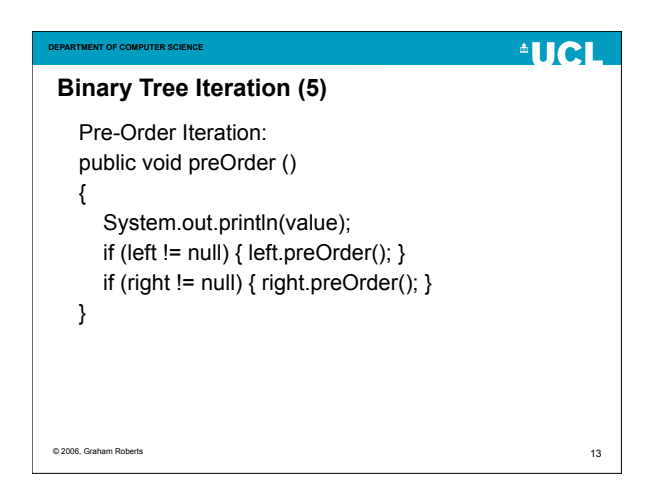

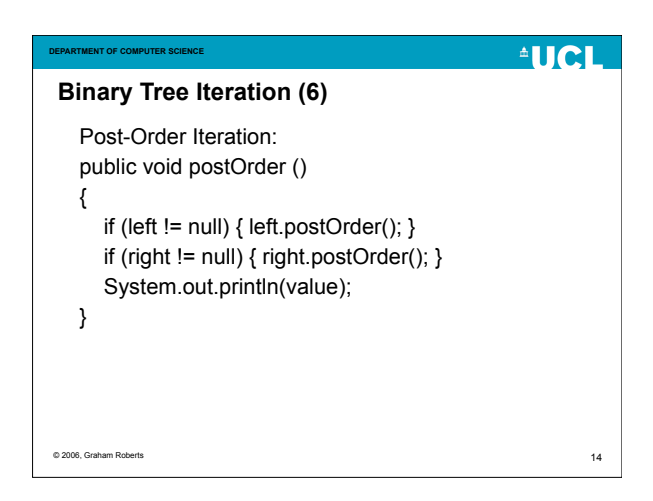

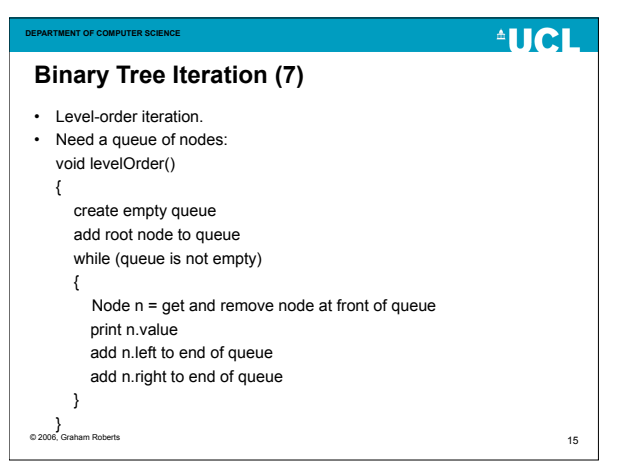

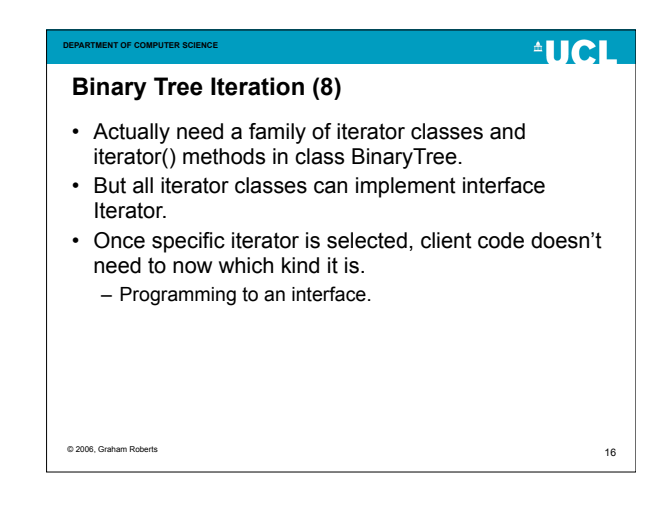

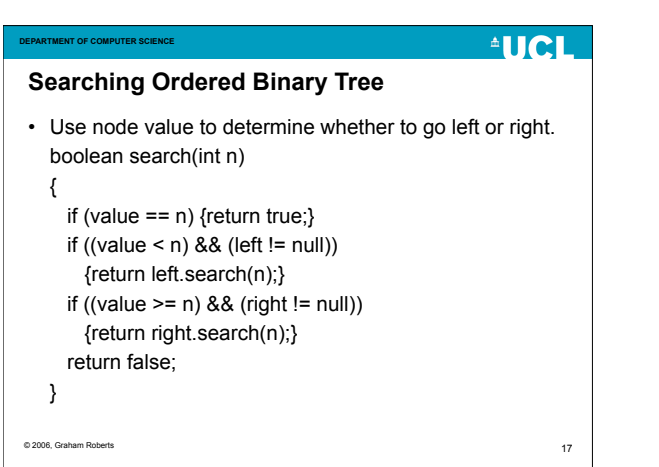

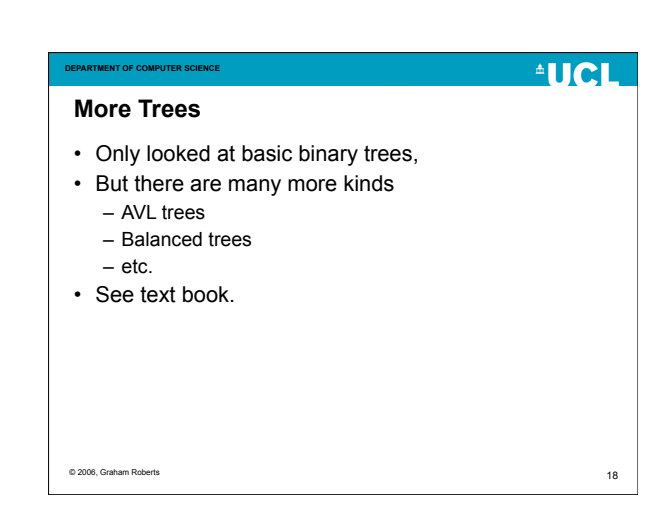

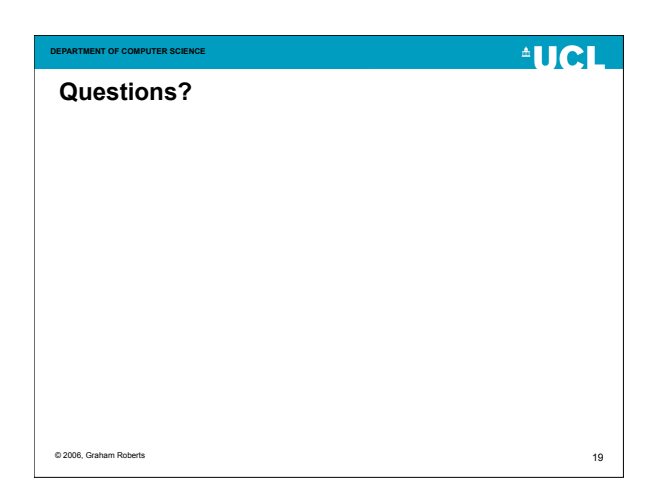

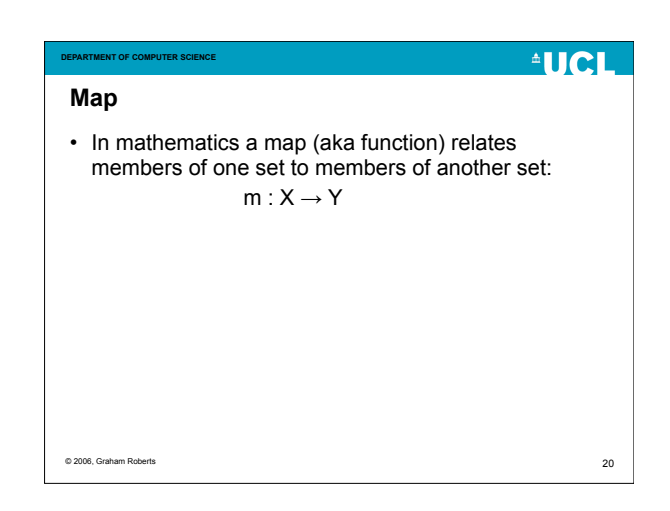

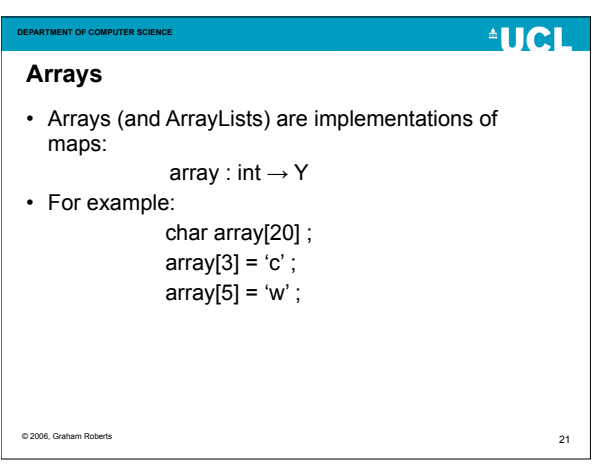

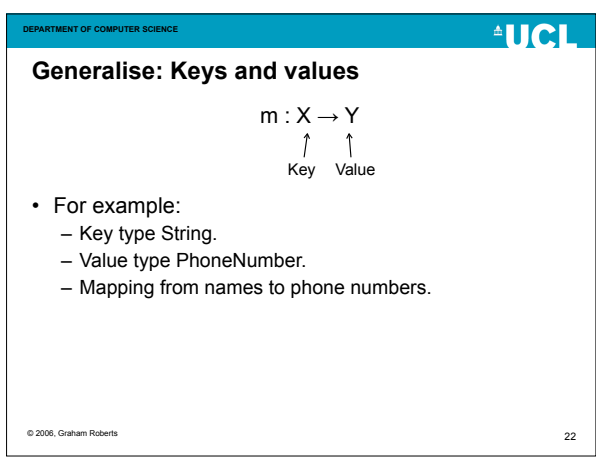

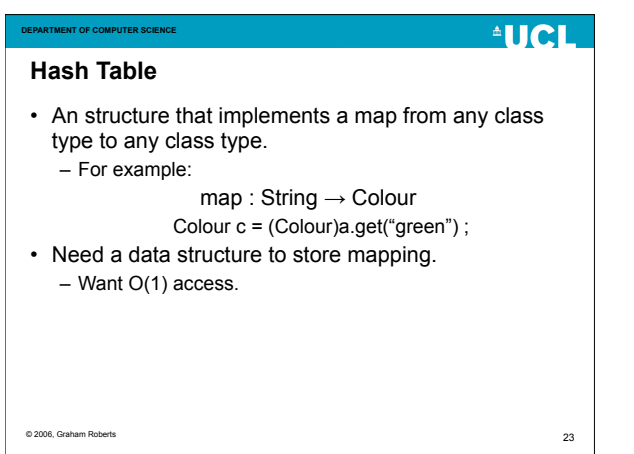

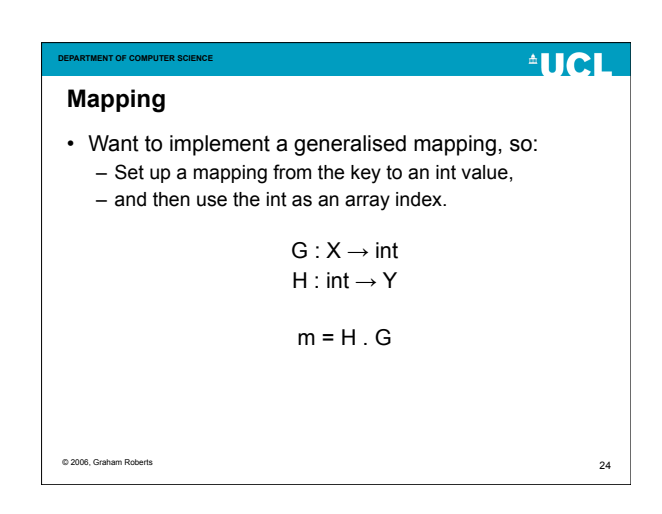

### **Hash Function**

**DEPARTMENT OF COMPUTER SCIENCE**

- Use a hash function to map the search key into an integer that can be used as an index into the array: int hash(X key);
- The hash function must:
	- return an integer within the array bounds of the storing array.
	- map keys consistently and evenly to the integers. • Don't want too many keys mapping to same integer.
	- be quick to calculate.
- Hard to write a good hashing function.

© 2006, Graham Roberts

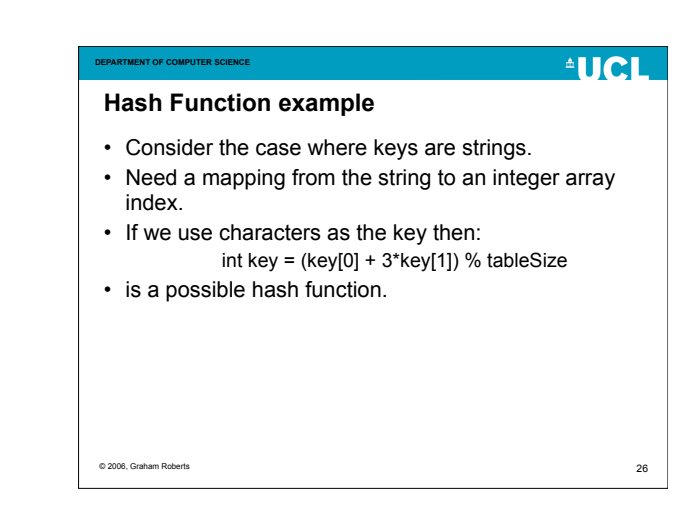

### **DEPARTMENT OF COMPUTER SCIENCE**

### $^4$ HCI

25

**AUCL** 

- **Hash Function (3)**
- Hashing is so important that in Java every object has a hash code to enable easy storage in hash tables and other data structures.
- See the method *hashCode* implemented by all objects.
	- Inherited from Object.

© 2006, Graham Roberts

**DEPARTMENT OF COMPUTER SCIENCE**

© 2006, Graham R

27

29

# © 2006, Graham 28 • Given that there are more keys that array entries, there will be "multiple hits" or collisions. – The hash function will return the same integer for a number of keys. • Need a mechanism for handling this.

**AUCL** 

**DEPARTMENT OF COMPUTER SCIENCE**

**Hash Function (4)**

## **AUCL Chained Hashing** • The hash table is an array of linked nodes (like linked lists). • The first stage of search is to use hash function to access array element. • The second stage of search is a linear search along the linked chain of nodes at array element. • The chains allow for overflow when hash values collide.

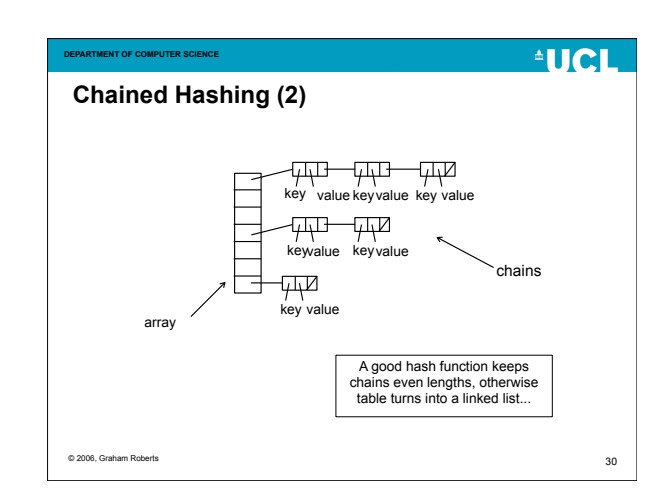

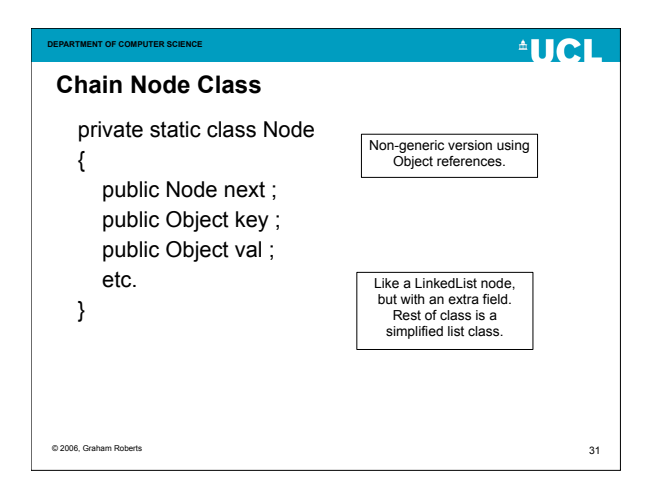

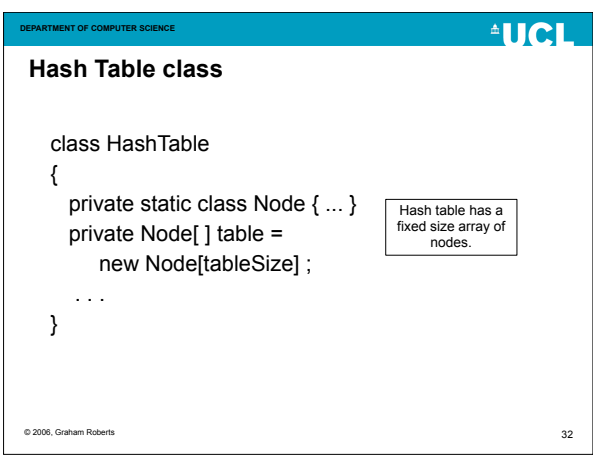

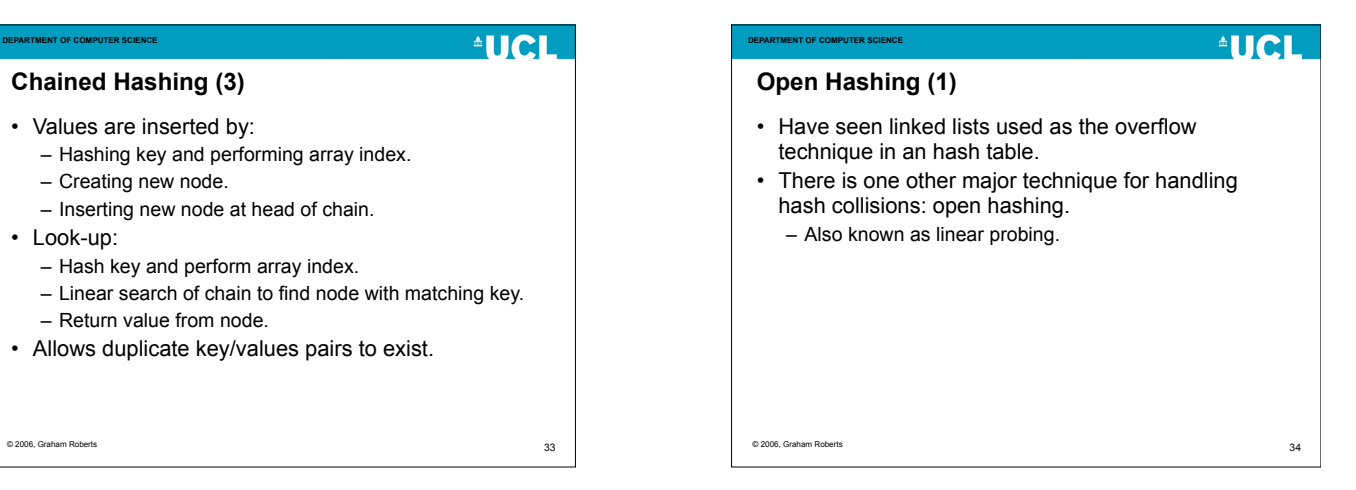

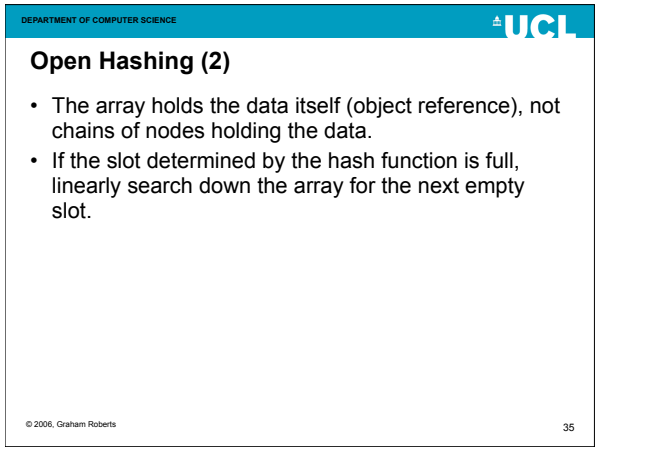

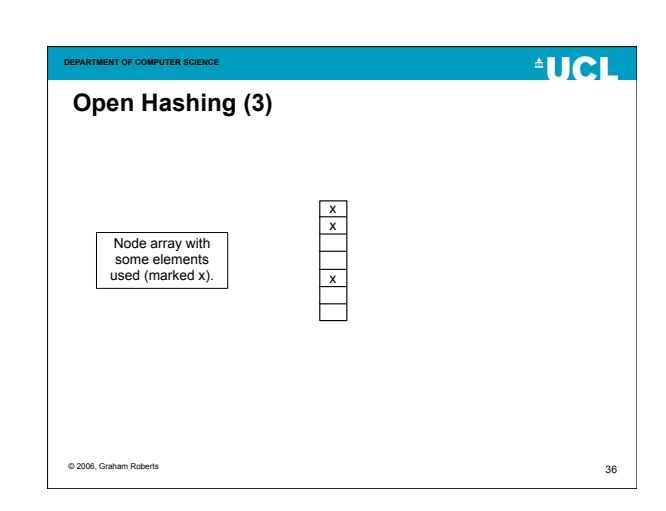

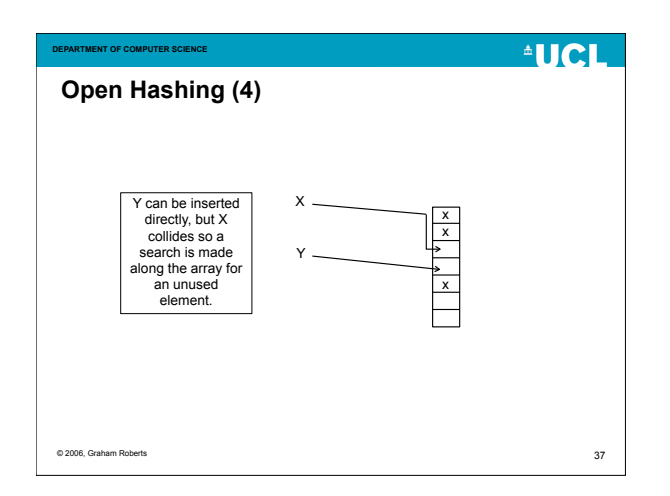

© 2006, Graham Roberts

in hand.

**DEPARTMENT OF COMPUTER SCIENCE You Should...**

tables.

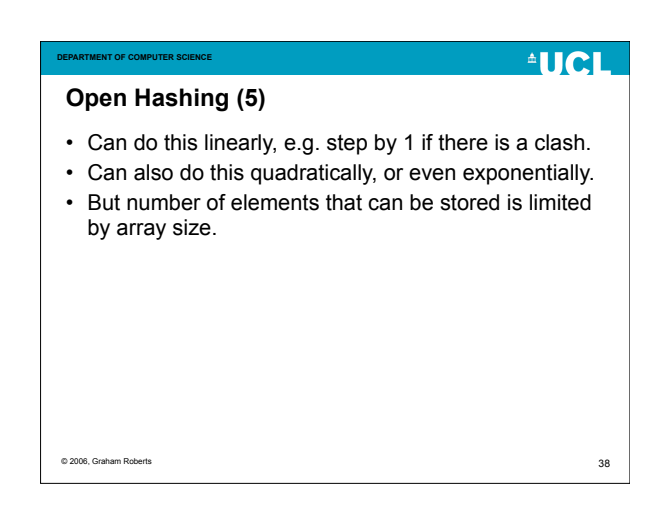

#### **AUCL AUCL DEPARTMENT OF COMPUTER SCIENCE DEPARTMENT OF COMPUTER SCIENCE Hash Table Summary Example code** • Various implementations. • See the 1008 web page for example code for a Linked List, Binary Tree and Chained Hash Table. • Maps one type to another. • Make sure you study this code and understand how • Widely used, useful data structure. it works. • O(1) access and update. • See PartII of text book for in-depth description of data structures. • See Java Collections Framework for classes provided with Java. 39 © 2006, Graham Roberts (1999), 2006, Graham Roberts (1999), 2006, Graham Roberts (1999), 2006, Graham Roberts (1999), 2006, Graham Roberts (1999), 2006, Graham Roberts (1999), 2006, Graham Roberts (1999), 2006, Graham R © 2006, Graham Roberts 40

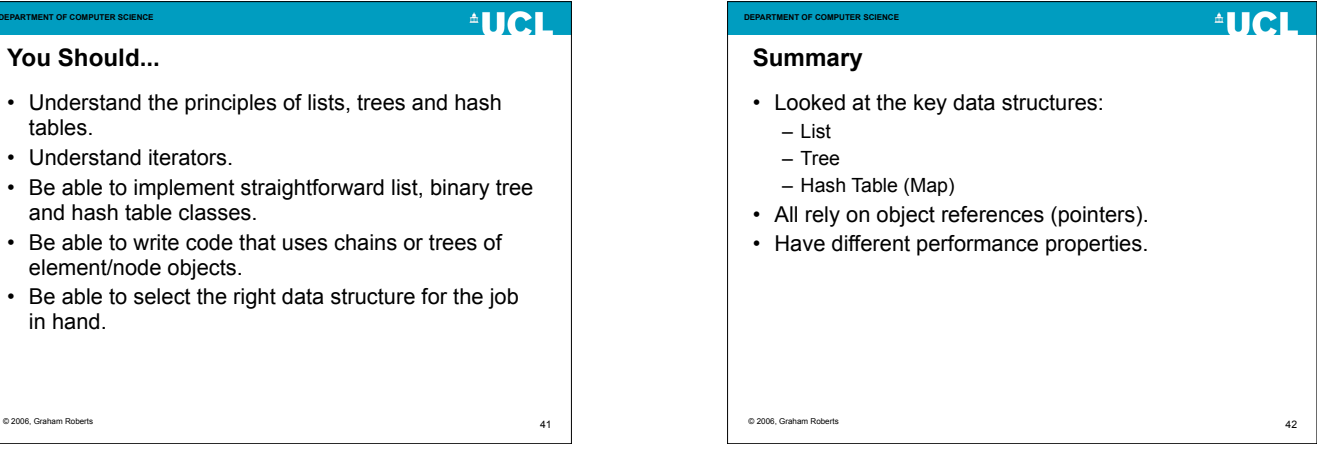